## **Lab 7: Bayesian analysis of a dice toss problem using C++ instead of python**

Due date: Monday March 27, 11:59pm

#### **Short version of the assignment**

Take your python file from lab 6 and convert it into lab7 in  $C_{++}$ ; or reduce the problem to finding the only the probability of throwing a 2 using the C++ programming language.

#### **Slightly longer version of the assignment**

There are two possible ways to solve the assignment: (a) produce a full replacement of the python code in C++ (do not use any converter etc, but write the code yourself); (b) create a C++ program that solves a simpler solution: the coin tossing problem, except that we use it for the sides of the dice, for example, calculate the probability of throwing a 2 or a a "not-2". Use the same data  $D$  as in lab 6 for the exercise. We will construct a program that is doing Bayesian inference and estimate the posterior probabilities  $P(p|D)$  of the probability p of each side of the die. A short refresher on Bayesian inference: Bayes theorem suggests that we can get probability of the parameters of a model (your  $p$ ) given

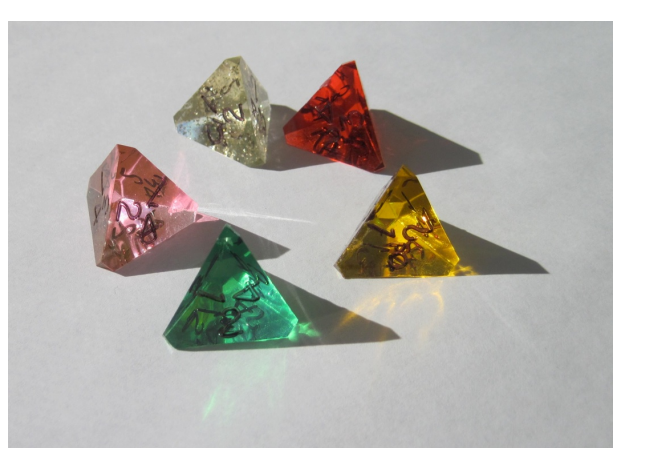

the data  $D$  but assuming some distribution of the parameters and also knowing how to calculate the likelihood that the data fits a particular model (with a specified set of  $p$  values), then we can formulate:

$$
P(p|D) = \frac{P(p)P(D|p)}{P(D)},
$$
\n<sup>(1)</sup>

the quantity in the denominator is a scaler so that the posterior distribution integrates to 1.0, thus we could say the  $P(D)$  is the integral over all possible values of  $p$ :  $\int_{p} P(p) P(D|p) dp$ , but for our analysis we can dodge the calculation of this because we use Markov chain Monte Carlo to estimate our quantities. We thus can use

$$
P(p|D) \propto P(p)P(D|p). \tag{2}
$$

Our task can be broken down into 4 steps:

- 1. Construct the likelihood function
- 2. Construct the prior
- 3. Construct Markov chain Monte Carlo sampler (including a method how to change the  $p$  using our prior)
- 4. Visualize the results, print means etc.

### **1 Likelihood**

We observe results that could be summarized like this: 1: 5, 2: 10, 3:6, 4:9. We have 5 throws that resulted in a 1, 10 throws for 2, 6 throws for 3 and 9 throws for 4, for a total of 30 throws. We will use this data further as a list [5,10,6,9], or more abstract [a,b,c,d]. For (b) we treat our dice like coins for which we could report heads (for example rolling the 2) or tails (all other: 1 3 4) then we would use a binomial distribution, bur for (a) we have 4 sides, thus will need an extension of the binomial and use the *multinomial distribution*, that can be calculated like this

$$
P(D|p) = \frac{n!}{a!b!c!d!}p_1^a p_2^b p_3^c p_4^d = \frac{30!}{5!10!6!9!}p_1^5 p_2^{10} p_3^6 p_4^9 \tag{3}
$$

[if you solve (b) simply reduce the multinomial to 2 objects instead of using 4] The problem with this is that the result will be difficult for large numbers of throws, for example 100 or 200 throws will result in problems to calculate the factorials, a remedy to this is to operate all calculations in logs, if we do that then we get

$$
\log P(D|p) = (\log f(n) - (\log f(a) + \log f(b) + \log f(c) + \log f(d))) + a \log p_1 + b \log p_2 + c \log p_3 + d \log p_4
$$
\n(4)

[again for (b) use 2 instead of 4]

We could calculate  $log f$  as the log of a factorial but that breaks with large numbers, we approximate using this

$$
log(x!) \equiv gammaln(x+1)
$$
 (5)

gammaln is available in the math.h files, here a code snippet that prints a result of the lgamma function:

```
/* lgamma example */
#include <stdio.h> /* printf */
#include <math.h> /* lgamma */
double mylogf(double value)
{
   return lgamma(value+1.0);
}
int main ()
{
 double param, result;
 param = 5;result = mylogf (param);
printf ("lgamma(\frac{f}{f}) = \frac{f}{n}", param, result );
  return 0;
}
```
#### **2 Prior**

we will use prior that can take the  $p$  and calculate probability density function, appropriate for our problem is the Dirichlet distribution that takes  $p$  assuming that the  $p$  sum to 1 and also uses a set of parameters, we are laze and use a vector  $\alpha$  with all ones, for our problem  $\alpha = [1, 1, 1, 1]$ , this is equivalent to flat prior where we believe all  $p$  come from the same distribution. The Dirichlet PDF needs to be coded because neither numpy nor scipy have it (weirdly enough). There is sample code in this post

http://stackoverflow.com/questions/10658866/calculating-pdf-of-dirichlet-distribution-in-python, take the code and create a function that may look like this:

double pdf dirichlet(double x[], double alpha[]) , the translation of the python code to C++ should be straightforward, for the simpler problem you could use a uniform prior, the PDF of the uniform distribution is  $PDF(x, a, b) = 1/(b-a)$  where a, b are the lower and upper bounds, pick 0.0 and 1.0 for these.

# **3 Markov chain Monte Carlo (MCMC)**

Thi section will be the same for both versions (a) or (b) take your python code or the pseudocode below and translate into a C++. Instead of appending to an array I suggest to print directly to the standard out.

• Propose new values  $p$ : There are several methods to produce Dirichlet random numbers. We use the most simple one suggested in the Wikipedia page https:en.wikipedia.orgwikiDirichlet distribution#Random number generation. We

generate Gamma deviated random numbers and then constrain them, see this code snippet that contains a function for the dirichlet random numbers using  $\alpha$  and an array for p. (you need C++11 to make this work , compile using the -std=c++11 flag)

```
#include <random>
#include <iostream>
typedef std::mt19937 G;
typedef std::gamma_distribution<float> D;
G g;
// depends on random number generator g which we use as a global
// this is is not thread safe
void dirichlet_random(float *p, float *alpha, int alphalen)
{
// uses http://en.wikipedia.org/wiki/Gamma_distribution
// and https://en.wikipedia.org/wiki/Dirichlet_distribution#Random_number_generation
// calculates dirichlet using random values of gamma distribution and
// constrains these to 0 .. 1 = > Random draws from a Dirichlet Distribution
    float sum=0.0;
    for (int i=0;i<alphalen;i++)
    {
        D d(alpha[i],1.0);
        p[i] = d(g);
```

```
sum += p[i];
          //std::cout << f[i] << '\n;
     }
     for (int i=0; i<4; i++){
          p[i] /= sum;
          //std::cout << p[i] << '\n,
     }
}
int main()
{
     float * alpha = new float [4];
     float * p = new float [4];
     int alphalen = 4;
     for (int i=0; i<4; i++){
          alpha[i] = 1.0;}
     dirichlet_random(p,alpha,alphalen);
     std::cout << "First set: " ;
     for (int i=0; i<4; i++){
          std::cout \langle \rangle p[i] \langle \langle \rangle '';
     }
     std::cout \langle \langle \rangle \rangle ;
     dirichlet_random(p,alpha,alphalen);
     std::cout << "Second set: " ;
     for (int i=0; i<4; i++){
          std::cout \langle \langle p[i] \rangle \langle \langle \rangle | \rangle;
     }
     std::cout \langle \langle \rangle \rangle ;
     return 0;
}
```
Or you can look up the stick breaking algorithm in

http://mayagupta.org/publications/FrigyikKapilaGuptaIntroToDirichlet.pdf There they give a way to simulate a sample from the Dirichlet using Beta random numbers. If you find a better solution let me know.

• Start with an arbitrary value for example dirichlet random( $p$ , alpha, alphalen), evaluate the posterior with these p, post=pdf\_dirichlet(alpha)  $*$  like(data,p), then run for a large number of cycles through this recipe:

- 1. propose new  $p$
- 2. evaluate the new posterior new
- 3. compare new with old (see above the post that probably should better called old); if the new is better than the old we will accept the new  $p$  and record it (for example append it to results), if new is smaller than old we accept with some probability  $r$ , this can be done easily using a condition  $r < new/old$ , but remember, we used logs to calculate all quantities, so our condition turns into this:

```
r = \text{numpy.random.uniform}(0,1)if np.log(r) < new - old:
    append new p to results (or print to standard out)
    oldp = p
    old = new
else:
    append old p to results (or print to standard out)
```
The results contain now a chain of 'accepted'  $p$  values, a histogram of these will represent the posterior.

### **4 Visualize results**

Write a short python program to read the printed out values and plot the result, this can be done by reusing some of your original lab 6 code. Use a histogram to show the bars for each posterior for each side of the die. Check out the hist examples. Discuss your results, if you are adventours, try to calculate the credibility intervals.